$<<$ Office 2010 $>>$ 

 $<<$ Office 2010  $>>$ 

- 13 ISBN 9787111307020
- 10 ISBN 711130702X

出版时间:2010-6

页数:676

PDF

更多资源请访问:http://www.tushu007.com

, tushu007.com

## $<<$ Office 2010 $\longrightarrow$

## , tushu007.com

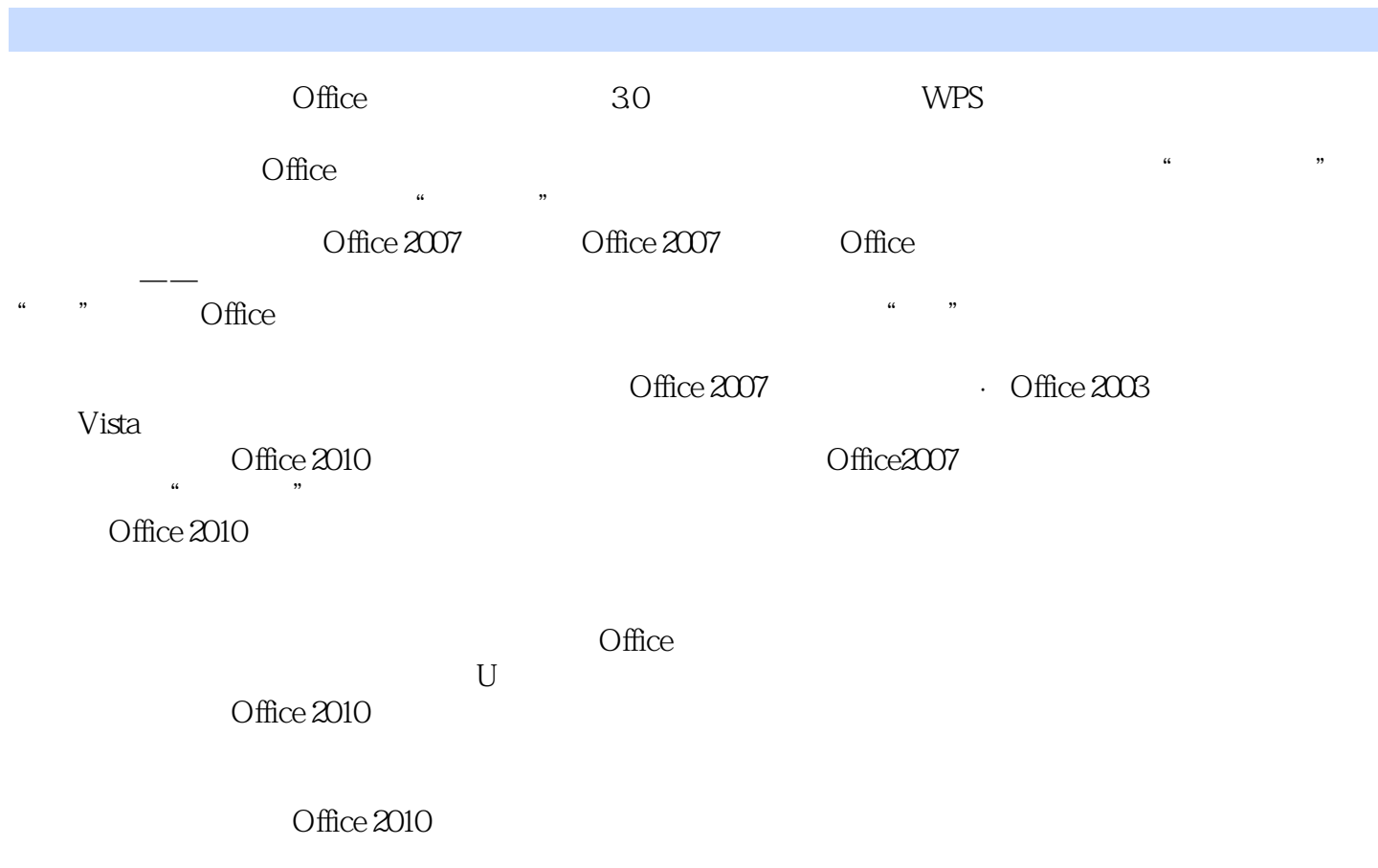

 $\Box$ 

Office  $2010$ 

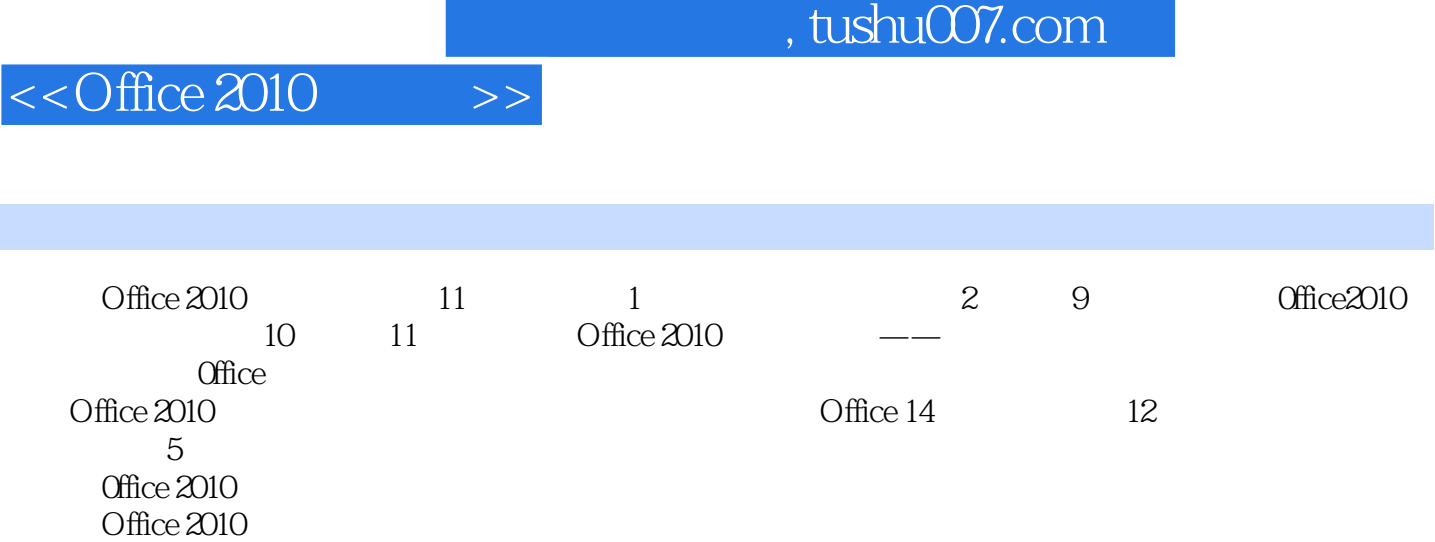

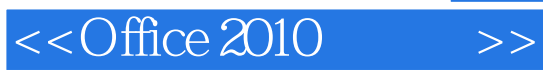

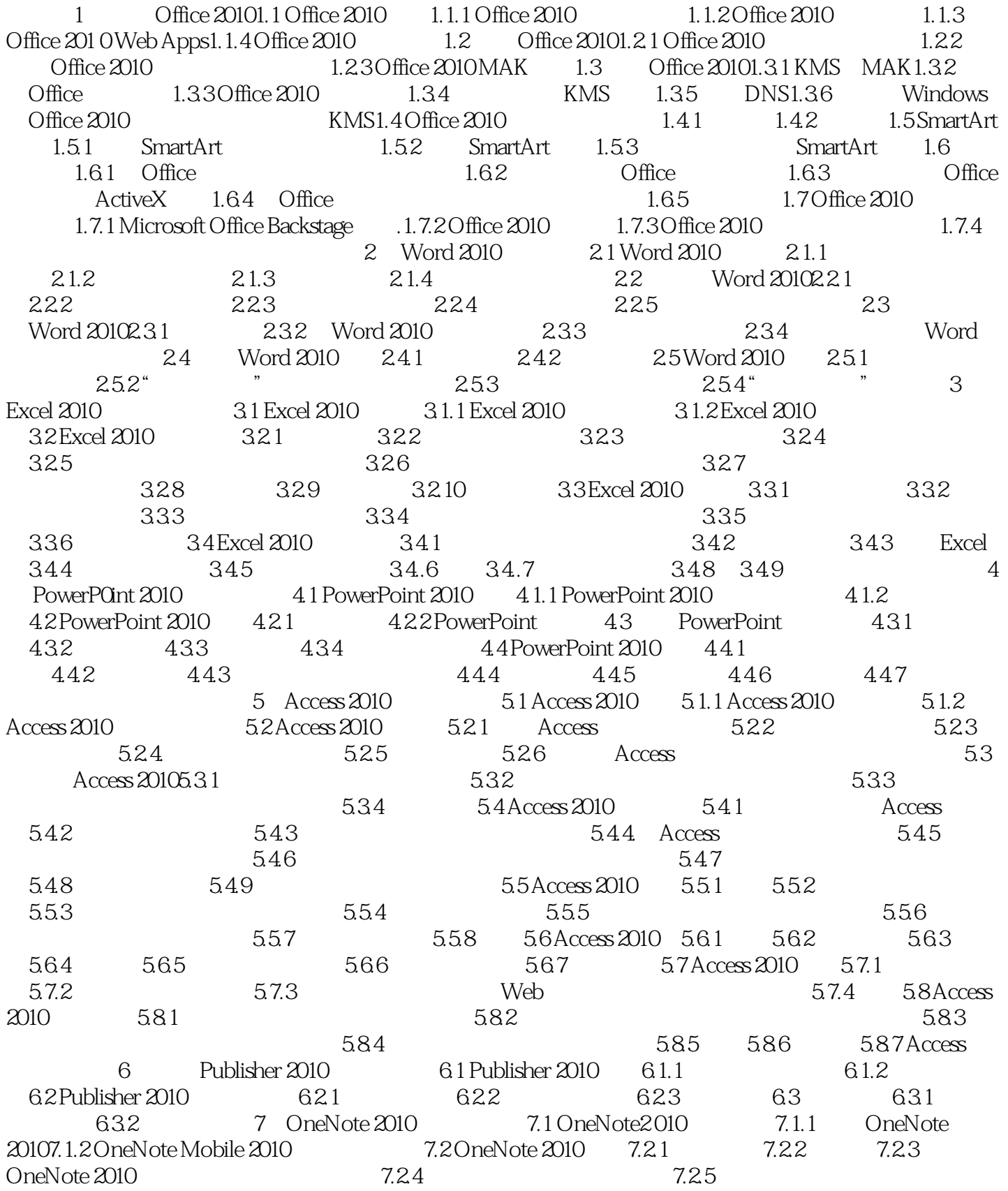

## $<<$ Office  $2010$

7.2.6 OneNote 2010 7.3 OneNote 2010 7.3.1 OneNote 2010 享7.3.2 用OneNote 2010保存网页7.3.3 用OneNote 2010让会议记录有声有色第8章 InfoPath 2010在线表 8.1 InfoPath 2010 8.1.1 InfoPath 2010 8.1.2 InfoPath 2010 8.2 InfoPath 2010 8.2.1 InfoPath 2010 8.2.2 InfoPath 2010 8.3 InfoPath 2010 8.3.1 8.3.2 Excel InfoPath 2010 8.3.3 Word InfoPath 2010  $8.34$  8.3.5  $8.36$  8.3.7 8.4 InfoPath 20108.4.1 8.4.2 8.5 InfoPath 2010 8.5.1  $85.2$  InfoPath 2010  $8.5.3$  8.5.4  $8.5.5$  8.5.6 9 Outlook 2010 9.1 Outlook 20109.1.1 Outlook 2010 Outlook Anywhere9.1.2 Outlook 2010 Exchange 9.1.3 Outlook 2010 Exchange Server 9.2 Outlook 2010 9.2.1 Outlook 2010 9.2.2 Outlook 2010 9.3 Outlook 2010 9.3.1 9.3.2 913.3 9.4 Outlook 2010<br>
9.4.3 RSS 9.4.4 9.4.5 9.4.6 0utlook 2010<br>
9.4.3 RSS 9.4.4 9.4.5 9.4.6 10 Office Web Apps 10.1 Of 9.43 RSS 9.4.4 9.4.5 9.4.6 10 Office Web Apps 10.1 Office Web Apps 10.1.1 Office Web Apps 10.1.2 Office Web Apps 10.2 Windows Live Office Web Apps10.2.1 Word 10.2.2 Excel 10.2.3 PowerPoint 10.3 Share Point Office Web Apps10.3.1 Word 10.3.2 Excel 10.3.3 PowerPoint 10.3.4 OneNote 10.3.5 11 SharePoint Workspace 2010 11.1 SharePoint 2010 11.1.1 SharePoint Workspace 2010  $11.1.2$  SharePoint Workspace 2010  $11.1.3$  SharePoint Workspace 2010 11.2 SharePoint Workspace 201011.2.1 SharePoint Workspace 201011.2.2 SharePoint Workspace 2010 11.3 SharePoint Workspace 2010 11.3 1 SharePoint Workspaee 201011.3.2 SharePoint Workspace2010 11.4 SharePoint Workspace2010 11.4 1  $11.42$   $11.43$   $11.44$   $11.45$   $11.46$   $11.5$ 

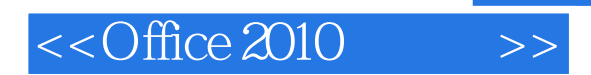

Office  $2010$ Office  $2010$ 

Office

 $,$  tushu007.com

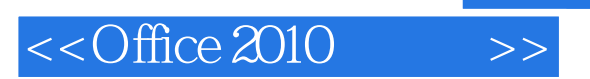

本站所提供下载的PDF图书仅提供预览和简介,请支持正版图书。

更多资源请访问:http://www.tushu007.com

 $,$  tushu007.com